# **Chapter 1: Building, Publishing, and Supporting Your Application**

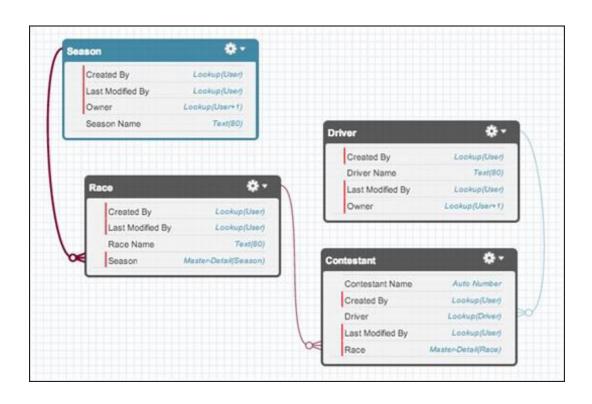

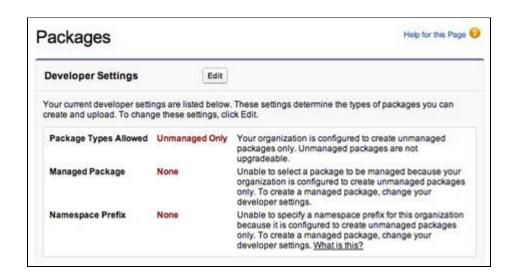

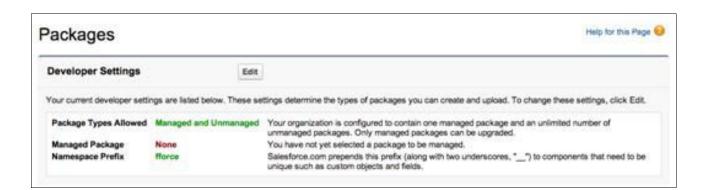

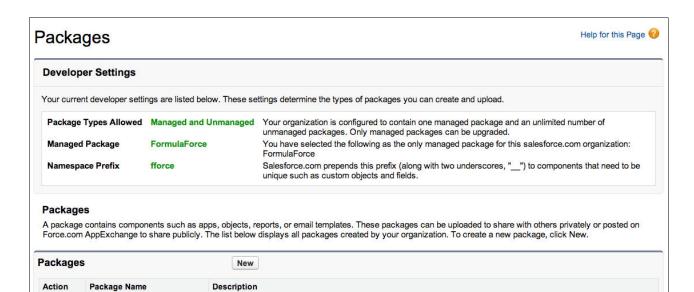

A native Force.com application for tracking Formula1 racing!

FormulaForce

Edit

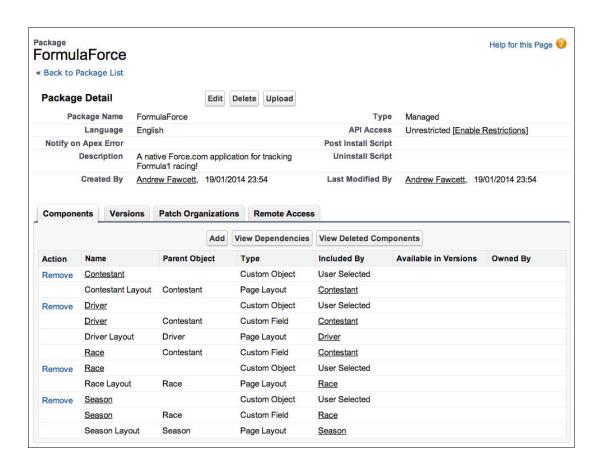

### **Show Dependencies**

## No Dependency Information for Package FormulaForce

« Back to Package: FormulaForce

There are no dependencies.

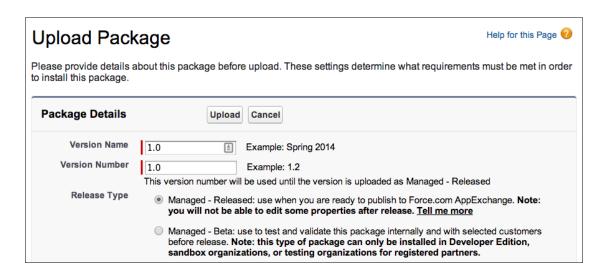

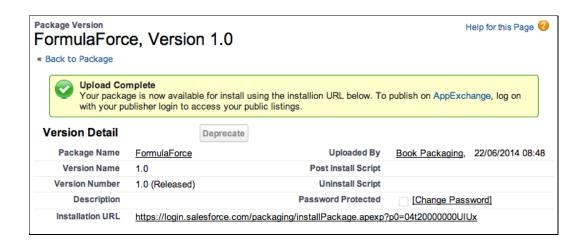

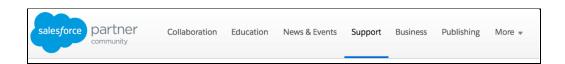

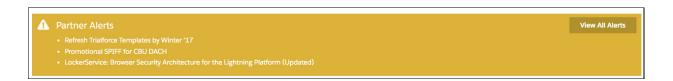

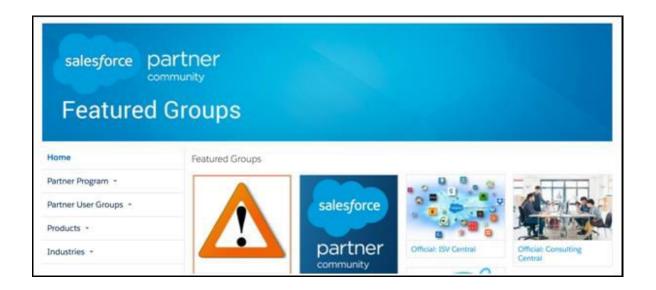

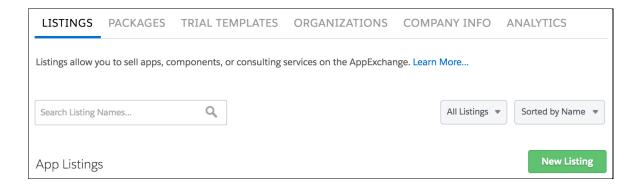

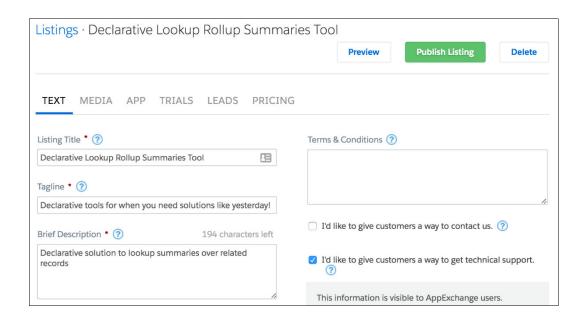

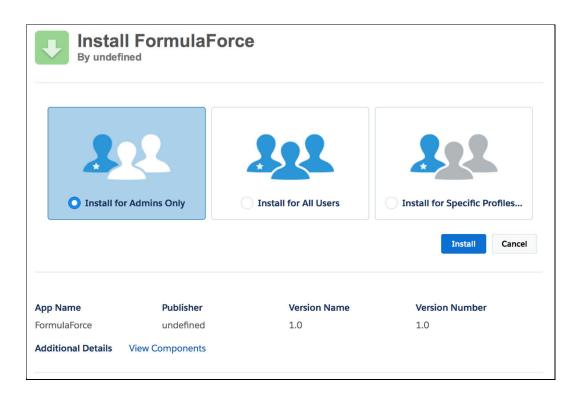

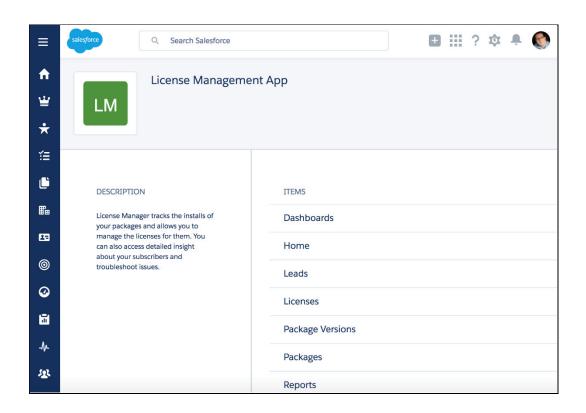

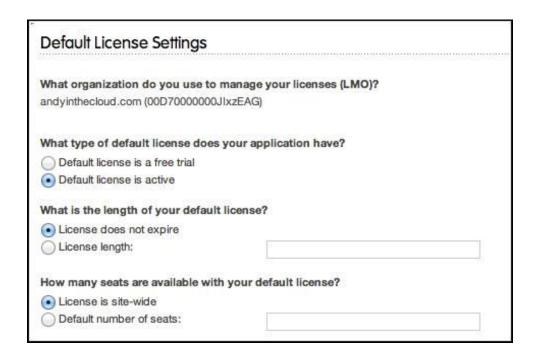

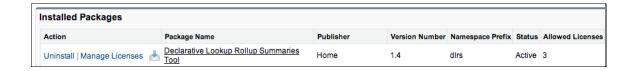

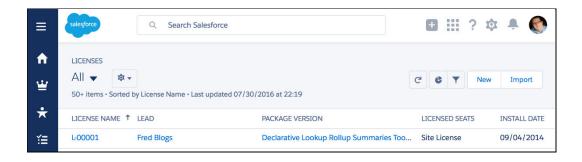

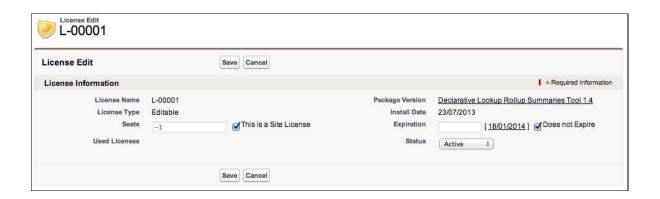

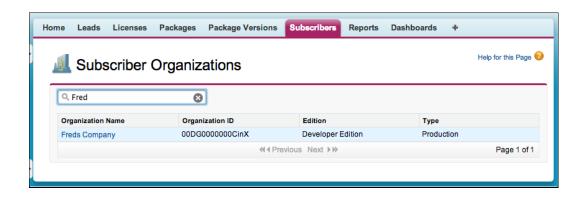

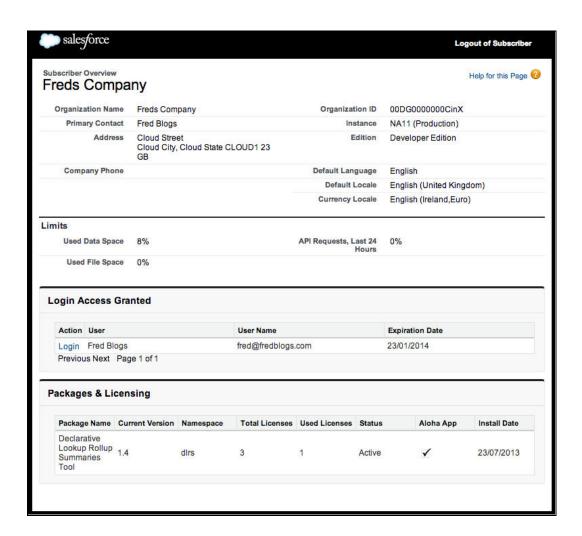

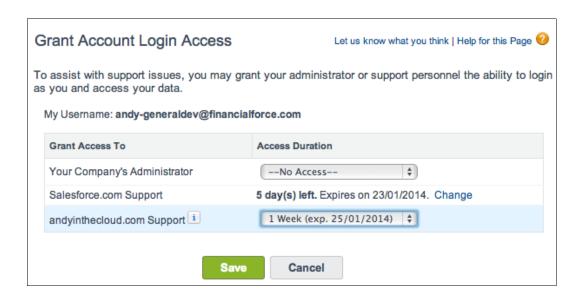

| Action | User       | User Name          | Expiration Date |
|--------|------------|--------------------|-----------------|
| Login  | Fred Blogs | fred@fredblogs.com | 23/01/2014      |

# **Chapter 2: Leveraging Platform Features**

| Field Label   | Year 1 i                                                                                                    |   |
|---------------|----------------------------------------------------------------------------------------------------|---|
|               | Please enter the maximum length for a text field below.                                                                                              |   |
| Length        | 4                                                                                                    |   |
| Field Name    | Year                                                                                                    |   |
| Description   |                                                                                                    |   |
| Help Text     |                                                                                                    | i |
|               |                                                                                                    |   |
| Required      | Always require a value in this field in order to save a record                                                                                       |   |
| Unique        | ☑ Do not allow duplicate values                                                                                                    |   |
|               | <ul> <li>Treat "ABC" and "abc" as duplicate values (case insensitive)</li> <li>Treat "ABC" and "abc" as different values (case sensitive)</li> </ul> |   |
| External ID   | Set this field as the unique record identifier from an external system                                                                               |   |
|               |                                                                                                    |   |
| Default Value | Show Formula Editor                                                                                                    |   |
|               | TEXT (YEAR (TODAY ()))                                                                                                    |   |
|               | Use formula syntax: e.g., Text in double quotes: "hello", Number: 25, Percent as decimal: 0.10, Date expression: Today() + 7                         |   |

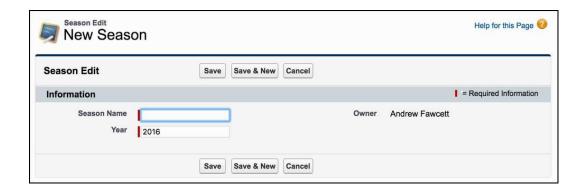

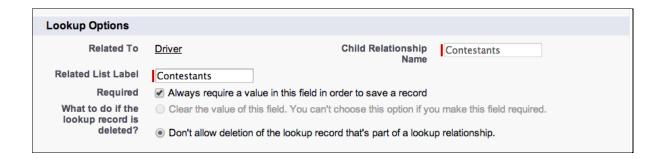

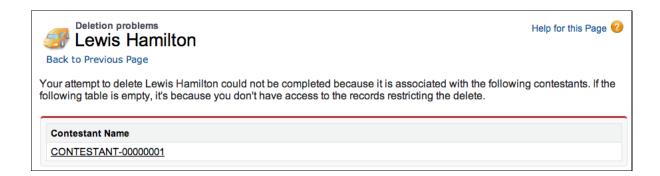

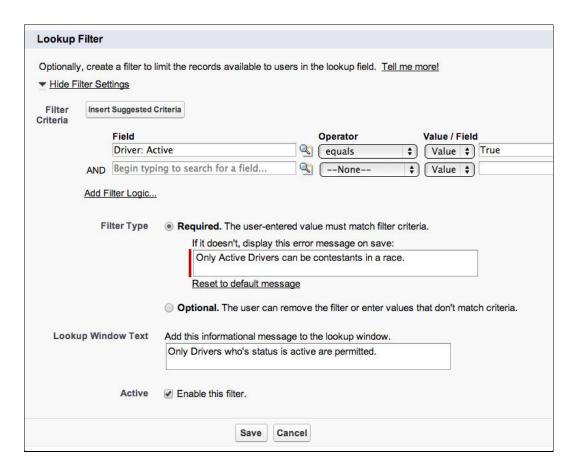

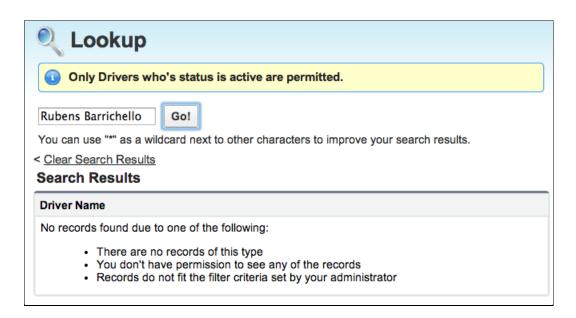

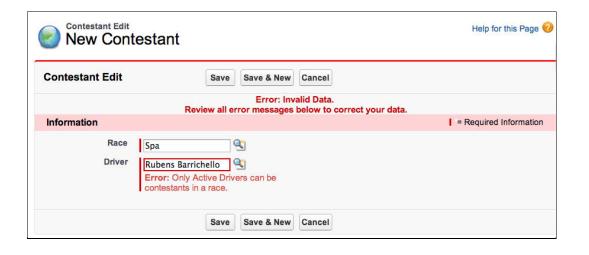

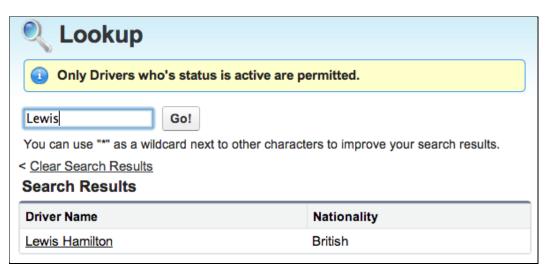

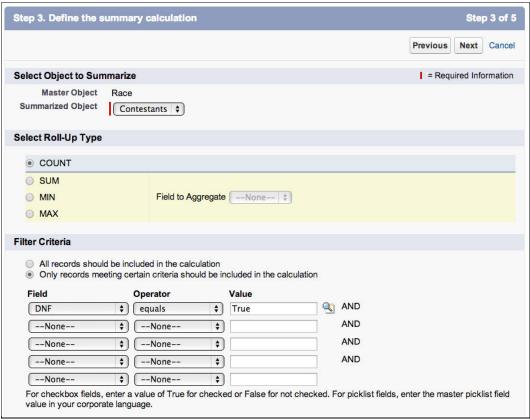

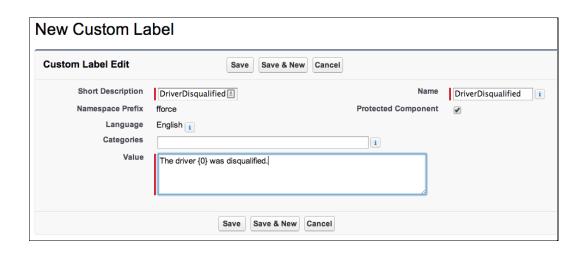

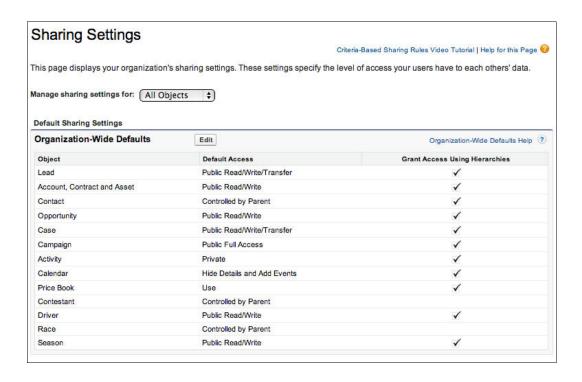

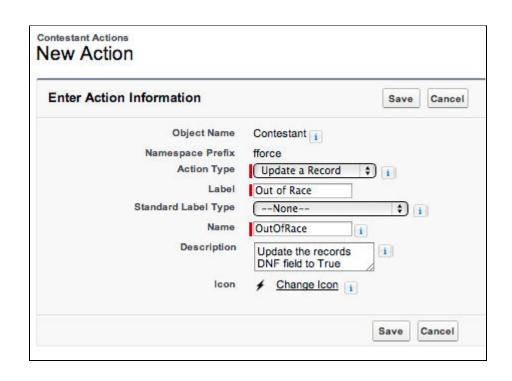

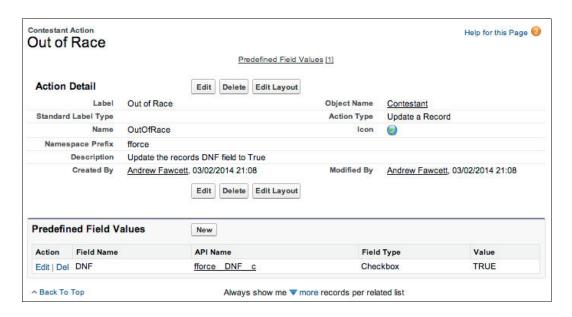

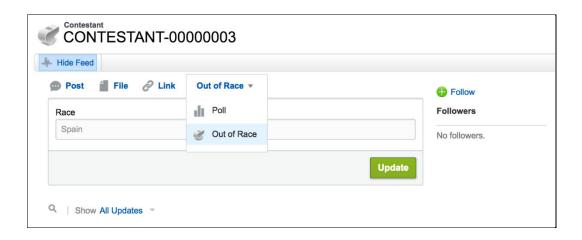

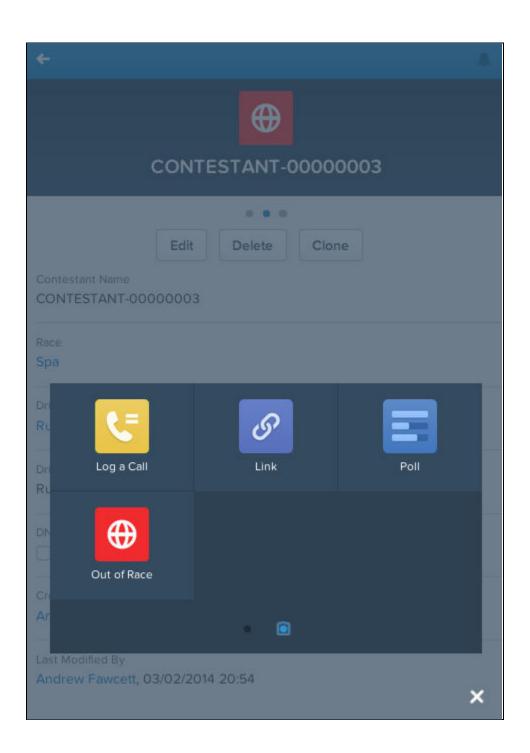

| ackage o                                                                                     | pgrade Details                                                                          |                                                      |                                                                  | Help for this Page                                                                                                    |
|----------------------------------------------------------------------------------------------|-----------------------------------------------------------------------------------------|------------------------------------------------------|------------------------------------------------------------------|----------------------------------------------------------------------------------------------------|
| 5500<br>(San                                                                                 | ckage Name FormulaForce                                                                 |                                                      |                                                                  |                                                                                                    |
|                                                                                              | ersion Name 1,1                                                                         |                                                      |                                                                  |                                                                                                    |
| Ven                                                                                          | sion Number 1.1                                                                         |                                                      |                                                                  |                                                                                                    |
|                                                                                              | Publisher Andrew Fawcett                                                                |                                                      |                                                                  |                                                                                                    |
|                                                                                              | Description                                                                             |                                                      |                                                                  |                                                                                                    |
| Installed Version                                                                            | on Information                                                                          |                                                      |                                                                  |                                                                                                    |
| Pa                                                                                           | ckage Name FormulaForce                                                                 |                                                      |                                                                  |                                                                                                    |
| v                                                                                            | ersion Name 1.0                                                                         |                                                      |                                                                  |                                                                                                    |
| Ver                                                                                          | sion Number 1.0                                                                         |                                                      |                                                                  |                                                                                                    |
|                                                                                              | Description                                                                             |                                                      |                                                                  |                                                                                                    |
| Package Comp                                                                                 | onents                                                                                  |                                                      |                                                                  |                                                                                                    |
| Package Comp<br>Apps (2)                                                                     | onents                                                                                  |                                                      |                                                                  |                                                                                                    |
| 7.0                                                                                          | Component Name                                                                          | Parent Object                                        | Component Type                                                   | Installation Notes                                                                                                    |
| Apps (2)                                                                                     | Facconomic                                                                              | Parent Object                                        | Component Type App                                               | Installation Notes This is a brand new component.                                                                                                    |
| Apps (2)                                                                                     | Component Name                                                                          | Parent Object                                        |                                                                  | ) STORE CONTRACTOR OF THE STORE OF THE STORE |
| Action Create Create                                                                         | Component Name Race Analytics                                                           | Parent Object                                        | Арр                                                              | This is a brand new component.                                                                                                    |
| Apps (2) Action Create Create                                                                | Component Name Race Analytics                                                           | Parent Object Parent Object                          | Арр                                                              | This is a brand new component.                                                                                                    |
| Apps (2) Action Create Create Resources (3)                                                  | Component Name Race Analytics Race Management                                           | 10000000                                             | Арр<br>Арр                                                       | This is a brand new component. This is a brand new component.                                                                                                    |
| Action Create Create r Resources (3)                                                         | Component Name Race Analytics Race Management Component Name                            | Parent Object                                        | App App Component Type                                           | This is a brand new component. This is a brand new component.  Installation Notes                                                                                                    |
| Action Create Create  r Resources (3) Action Create                                          | Component Name Race Analytics Race Management  Component Name Out of Race               | Parent Object Contestant                             | App App Component Type Action                                    | This is a brand new component.  This is a brand new component.  Installation Notes  This is a brand new component.                                                                                                    |
| Action Create Create  r Resources (3) Action Create Create Create                            | Component Name Race Analytics Race Management  Component Name Out of Race All All       | Parent Object Contestant Driver                      | App App Component Type Action List View                          | This is a brand new component.  This is a brand new component.  Installation Notes  This is a brand new component.  This is a brand new component.                                                                                                    |
| Apps (2) Action Create Create Resources (3) Action Create Create Create                      | Component Name Race Analytics Race Management  Component Name Out of Race All All       | Parent Object Contestant Driver                      | App App Component Type Action List View                          | This is a brand new component.  This is a brand new component.  Installation Notes  This is a brand new component.  This is a brand new component.                                                                                                    |
| Action Create Create  Resources (3) Action Create Create Create Create Create                | Component Name Race Analytics Race Management  Component Name Out of Race All All       | Parent Object Contestant Driver Season Parent Object | App App  Component Type Action List View List View               | This is a brand new component.  This is a brand new component.  Installation Notes  This is a brand new component.  This is a brand new component.  This is a brand new component.                                                                                                    |
| Action Create Create  Resources (3) Action Create Create  Create Create Create Create Action | Component Name Race Analytics Race Management  Component Name Out of Race All All s (3) | Parent Object Contestant Driver Season Parent Object | App App Component Type Action List View List View Component Type | This is a brand new component.  This is a brand new component.  Installation Notes  This is a brand new component.  This is a brand new component.  This is a brand new component.  Installation Notes                                                                                                    |

| Objects (2) |                 |               |                |                                                                          |
|-------------|-----------------|---------------|----------------|--------------------------------------------------------------------------|
| Action      | Component Name  | Parent Object | Component Type | Installation Notes                                                       |
| Update      | Contestant      |               | Custom Object  | This is an upgraded component. It will be updated to the new version.    |
| Update      | Driver          |               | Custom Object  | This is an upgraded component. It will be<br>updated to the new version. |
| Fields (8)  |                 |               |                |                                                                          |
| Action      | Component Name  | Parent Object | Component Type | Installation Notes                                                       |
| Create      | Active          | Driver        | Custom Field   | This is a brand new component.                                           |
| Create      | DNF             | Contestant    | Custom Field   | This is a brand new component.                                           |
| Create      | Nationality     | Driver        | Custom Field   | This is a brand new component.                                           |
| Update      | Driver          | Contestant    | Custom Field   | This is an upgraded component. It will be updated to the new version.    |
| Create      | Total DNFs      | Race          | Custom Field   | This is a brand new component.                                           |
| Create      | Fastest Lap By  | Race          | Custom Field   | This is a brand new component.                                           |
| Create      | Driver and Race | Contestant    | Custom Field   | This is a brand new component.                                           |
| Create      | Year            | Season        | Custom Field   | This is a brand new component.                                           |

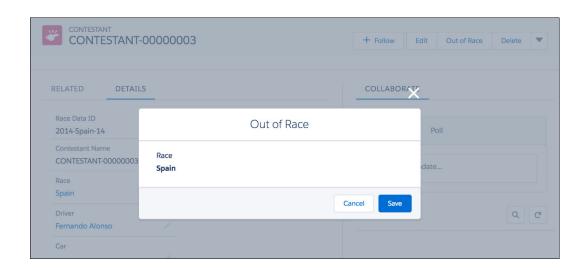

## **Chapter 3: Application Storage**

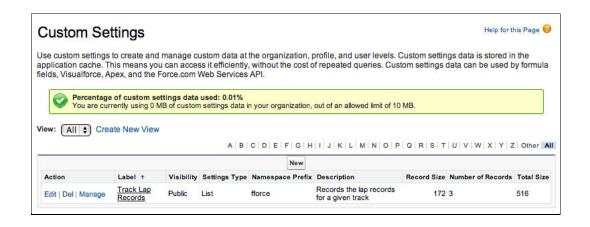

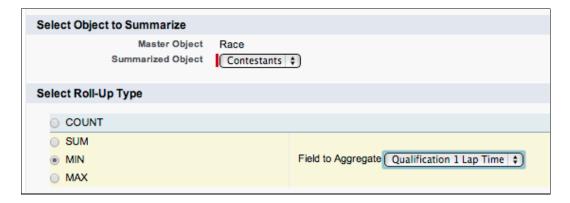

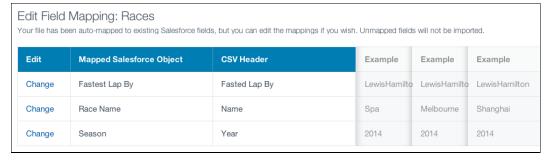

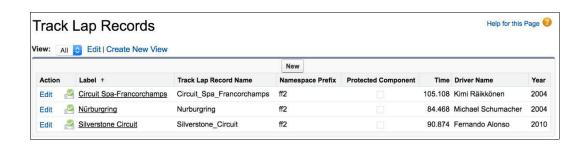

## Storage Usage

Help for this Page

Your organization's storage usage is listed below.

| Storage Type | Limit    | Used   | Percent Used |
|--------------|----------|--------|--------------|
| Data Storage | 256.0 MB | 284 KB | 0%           |
| File Storage | 902.0 MB | 13 KB  | 0%           |

| Current Data Storage Usage |              |         |        |  |  |
|----------------------------|--------------|---------|--------|--|--|
| Record Type                | Record Count | Storage | Percen |  |  |
| Opportunities              | 31           | 62 KB   | 229    |  |  |
| Cases                      | 26           | 52 KB   | 189    |  |  |
| Leads                      | 22           | 44 KB   | 159    |  |  |
| Contacts                   | 20           | 40 KB   | 149    |  |  |
| Campaigns                  | 4            | 32 KB   | 119    |  |  |
| Accounts                   | 12           | 24 KB   | 89     |  |  |
| Solutions                  | 10           | 20 KB   | 7'     |  |  |
| Drivers                    | 2            | 4 KB    | 1'     |  |  |
| Races                      | 1            | 2 KB    | 19     |  |  |
| Seasons                    | 1            | 2 KB    | 19     |  |  |
| Contestants                | 1            | 2 KB    | 19     |  |  |
| Tasks                      | 0            | 0 B     | 09     |  |  |
| Photos                     | 2            | 0 B     | 0'     |  |  |

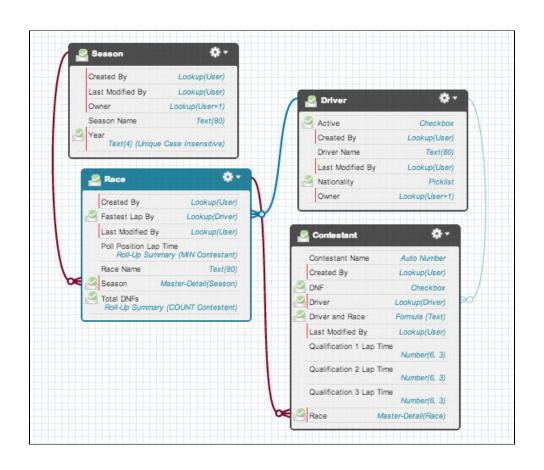

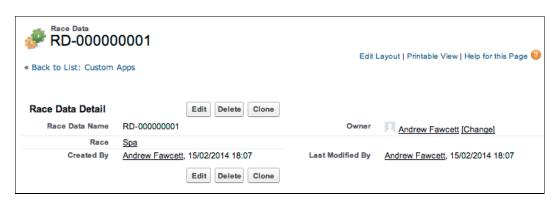

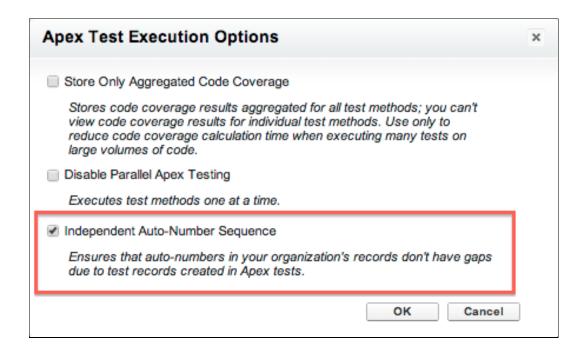

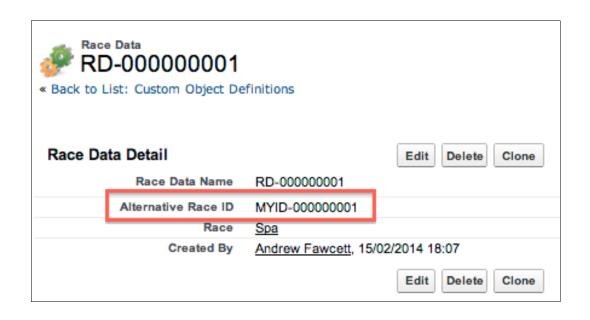

## Data Import Wizard

Get Started | Give us feedback | Help for this page

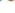

Collapse

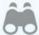

Before you import your data . . .

#### Clean up your data import file

You'll have fewer errors to resolve if your data file is clean and free of duplicates. Watch video

#### Make sure your field names match Salesforce field names

You'll be required to map your data fields to Salesforce data fields. Data in unmapped fields is not imported. View a list of Salesforce data fields.

#### Make sure you're not importing too many records

Using the Data Import Wizard, you can import up to 50,000 records at a time.

| ction                                                                                                    | Component Name                                                                                        | Parent Object                                                                 | Component Type                                                                                            | Installation Notes                                                                                                    |
|----------------------------------------------------------------------------------------------------|----------------------------------------------------------------------------------------------------|-------------------------------------------------------------------------------|----------------------------------------------------------------------------------------------------|----------------------------------------------------------------------------------------------------|
| Create                                                                                                    | Race Data                                                                                             |                                                                               | Tab                                                                                                    | This is a brand new component.                                                                                                    |
| Resources (3)                                                                                                    |                                                                                                    |                                                                               |                                                                                                    |                                                                                                    |
| Action                                                                                                    | Component Name                                                                                        | Parent Object                                                                 | Component Type                                                                                            | Installation Notes                                                                                                    |
| Create                                                                                                    | All                                                                                                   | RaceDatac                                                                     | List View                                                                                                 | This is a brand new component.                                                                                                    |
| Create                                                                                                    | Race Data Layout                                                                                      | RaceDatac                                                                     | Page Layout                                                                                               | This is a brand new component.                                                                                                    |
| Create                                                                                                    | Track Lap Record Layout                                                                               | TrackLapRecordmdt                                                             | Page Layout                                                                                               | This is a brand new component.                                                                                                    |
| Objects (2)                                                                                                    |                                                                                                    |                                                                               |                                                                                                    |                                                                                                    |
| Action                                                                                                    | Component Name                                                                                        | Parent Object                                                                 | Component Type                                                                                            | Installation Notes                                                                                                    |
| Create                                                                                                    | Race Data                                                                                             |                                                                               | Custom Object                                                                                             | This is a brand new component.                                                                                                    |
|                                                                                                    |                                                                                                    |                                                                               |                                                                                                    |                                                                                                    |
|                                                                                                    | Track Lap Record                                                                                      |                                                                               | Custom Metadata Type                                                                                      | This is a brand new component.                                                                                                    |
| Permission Se                                                                                                    | ots (3)                                                                                               | David Object                                                                  | ,                                                                                                    |                                                                                                    |
| Permission Se<br>Fields (9)<br>Action                                                                                           | Component Name                                                                                        | Parent Object                                                                 | Component Type                                                                                            | Installation Notes                                                                                                    |
| Permission So<br>Fields (9)<br>Action<br>Create                                                                                 | Component Name Twitter Handle                                                                         | Driver                                                                        | Component Type Custom Field                                                                               | Installation Notes This is a brand new component.                                                                                                    |
| Permission Services Fields (9) Action Create Create                                                                             | Component Name Twitter Handle Race                                                                    | Driver RaceData_c                                                             | Component Type                                                                                            | Installation Notes This is a brand new component. This is a brand new component.                                                                                                    |
| Permission Services (9) Action Create Create Create                                                                             | Component Name Twitter Handle                                                                         | Driver RaceData_c Contestant                                                  | Component Type Custom Field Custom Field                                                                  | Installation Notes This is a brand new component. This is a brand new component. This is a brand new component.                                                                                                    |
| Permission So<br>Fields (9)<br>Action<br>Create<br>Create<br>Create                                                             | Component Name Twitter Handle Race Qualification 3 Lap Time                                           | Driver RaceData_c                                                             | Component Type Custom Field Custom Field Custom Field                                                     | Installation Notes This is a brand new component. This is a brand new component.                                                                                                    |
| Permission So<br>Fields (9)<br>Action<br>Create<br>Create<br>Create<br>Create<br>Create                                         | Component Name Twitter Handle Race Qualification 3 Lap Time Driver Name                               | Driver RaceData_c Contestant TrackLapRecord_mdt                               | Component Type Custom Field Custom Field Custom Field Custom Field Custom Field                           | Installation Notes This is a brand new component. This is a brand new component. This is a brand new component. This is a brand new component. This is a brand new component.                                                               |
| Permission Sec<br>Fields (9)<br>Action<br>Create<br>Create<br>Create<br>Create<br>Create<br>Create<br>Create                    | Component Name Twitter Handle Race Qualification 3 Lap Time Driver Name Qualification 1 Lap Time      | Driver RaceData_c Contestant TrackLapRecord_mdt Contestant                    | Component Type Custom Field Custom Field Custom Field Custom Field Custom Field Custom Field              | Installation Notes This is a brand new component. This is a brand new component. This is a brand new component. This is a brand new component. This is a brand new component. This is a brand new component.                                |
| Permission Sc<br>Fields (9)<br>Action<br>Create<br>Create<br>Create<br>Create<br>Create<br>Create<br>Create<br>Create<br>Create | Component Name Twitter Handle Race Qualification 3 Lap Time Driver Name Qualification 1 Lap Time Year | Driver RaceData_c Contestant TrackLapRecord_mdt Contestant TrackLapRecord_mdt | Component Type Custom Field Custom Field Custom Field Custom Field Custom Field Custom Field Custom Field | Installation Notes This is a brand new component. This is a brand new component. This is a brand new component. This is a brand new component. This is a brand new component. This is a brand new component. This is a brand new component. |

| 4 | Α    | В           | C             |
|---|------|-------------|---------------|
| 1 | Year | Name        | Fasted Lap By |
| 2 | 2014 | Melbourne   | LewisHamilton |
| 3 | 2014 | Shanghai    | LewisHamilton |
| 4 | 2014 | Monte Carlo | LewisHamilton |
| 5 | 2014 | Budapest    | LewisHamilton |

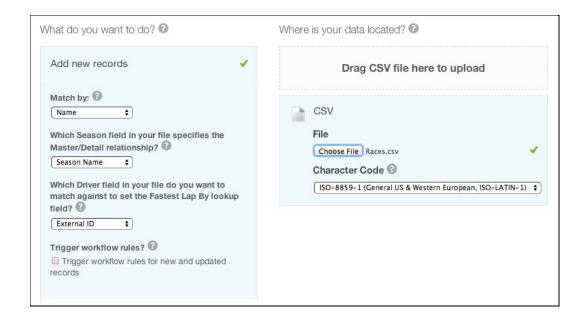

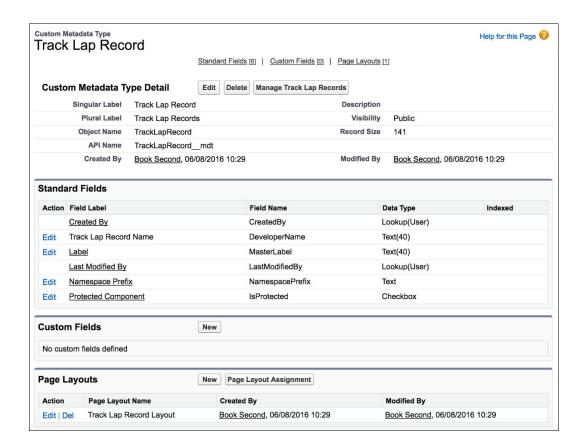

| No one |
|--------|
|--------|

| Custom F   | ields       |             | New          |                     |         |                   |                                 |
|------------|-------------|-------------|--------------|---------------------|---------|-------------------|---------------------------------|
| Action     | Field Label | API Name    | Data Type    | Field Manageability | Indexed | Controlling Field | Modified By                     |
| Edit   Del | Driver Name | DriverNamec | Text(60)     | Upgradable          |         |                   | App Developer, 06/08/2016 13:26 |
| Edit   Del | <u>Time</u> | Timec       | Number(5, 3) | Upgradable          |         |                   | App Developer, 06/08/2016 13:27 |
| Edit   Del | Year        | Year c      | Text(4)      | Upgradable          |         |                   | App Developer, 06/08/2016 13:28 |

## All Custom Metadata Types

Help for this Page

Custom metadata types enable you to create your own setup objects whose records are metadata rather than data. These are typically used to define application configurations that need to be migrated from one environment to another, or packaged and installed.

Rather than building apps from data records in custom objects or custom settings, you can create custom metadata types and add metadata records, with all the manageability that comes with metadata: package, deploy, and upgrade. Querying custom metadata records doesn't count against SOQL limits.

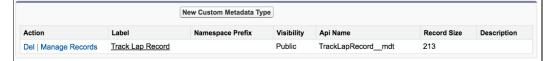

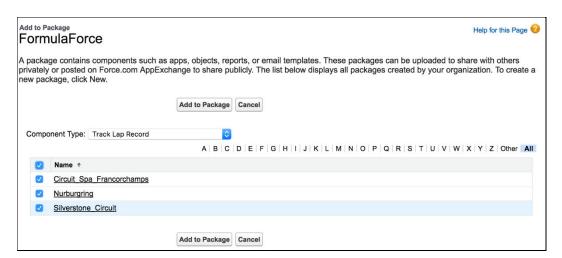

| ▼ Custom Metadata Record (3) |                           |               |                        |                                |  |
|------------------------------|---------------------------|---------------|------------------------|--------------------------------|--|
| Action                       | Component Name            | Parent Object | Component Type         | Installation Notes             |  |
| Create                       | Circuit Spa-Francorchamps |               | Track Lap Record [ff2] | This is a brand new component. |  |
| Create                       | Silverstone Circuit       |               | Track Lap Record [ff2] | This is a brand new component. |  |
| Create                       | Nürburgring               |               | Track Lap Record [ff2] | This is a brand new component. |  |

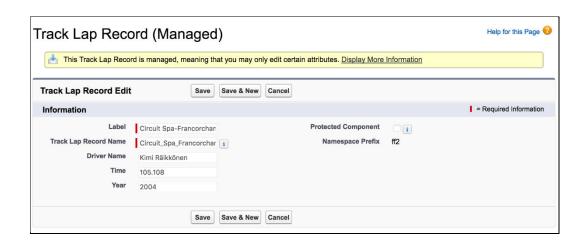

**Chapter 4: Apex Execution and Separation of Concerns** 

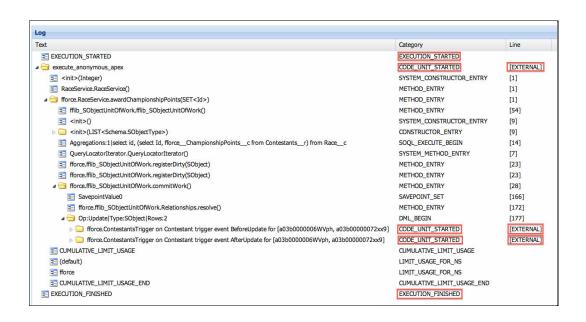

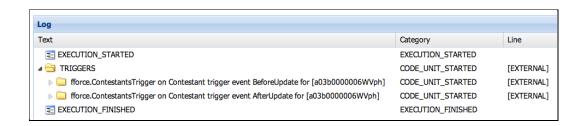

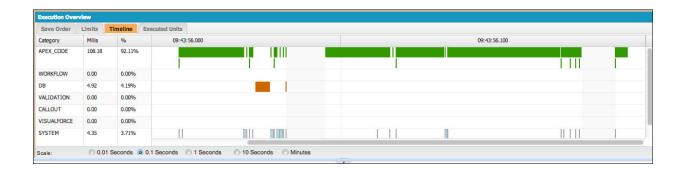

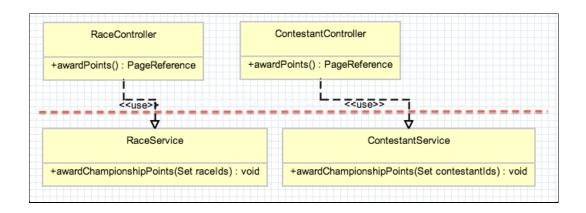

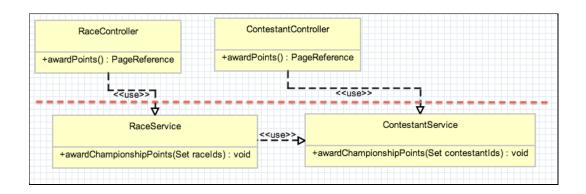

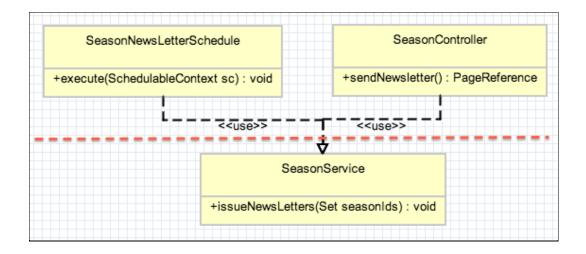

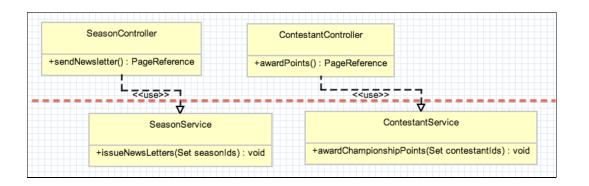

| Code (14) |                               |                    |                |                                |
|-----------|-------------------------------|--------------------|----------------|--------------------------------|
| Action    | Component Name                | Parent Object      | Component Type | Installation Notes             |
| Create    | SeasonNewsletterScheduler     |                    | Apex Class     | This is a brand new component  |
| Create    | SeasonController              |                    | Apex Class     | This is a brand new component  |
| Create    | SeasonService                 |                    | Apex Class     | This is a brand new component  |
| Create    | RaceService                   |                    | Apex Class     | This is a brand new component  |
| Create    | RaceServiceTest               |                    | Apex Class     | This is a brand new component  |
| Create    | SeasonNewsletterSchedulerTest |                    | Apex Class     | This is a brand new component. |
| Create    | RaceController                |                    | Apex Class     | This is a brand new component  |
| Create    | ContestantServiceTest         |                    | Apex Class     | This is a brand new component  |
| Create    | SeasonControllerTest          |                    | Apex Class     | This is a brand new component  |
| Create    | ContestantControllerTest      |                    | Apex Class     | This is a brand new component  |
| Create    | ContestantController          |                    | Apex Class     | This is a brand new component  |
| Create    | RaceControllerTest            | RaceControllerTest |                | This is a brand new component  |
| Create    | SeasonServiceTest             |                    | Apex Class     | This is a brand new component  |
| Create    | ContestantService             |                    | Apex Class     | This is a brand new component. |

| DriverStats      |               | <b>≫</b> |
|------------------|---------------|----------|
| Ctrl + Shift + 1 | COMPONENT     |          |
| Ctrl + Shift + 2 | CONTROLLER    | Create   |
| Ctrl + Shift + 3 | HELPER        | Create   |
| Ctrl + Shift + 4 | STYLE         | Create   |
| Ctrl + Shift + 5 | DOCUMENTATION | Create   |
| Ctrl + Shift + 6 | RENDERER      | Create   |
| Ctrl + Shift + 7 | DESIGN        | Create   |
| Ctrl + Shift + 8 | SVG           | Create   |

**Chapter 5: Application Service Layer** 

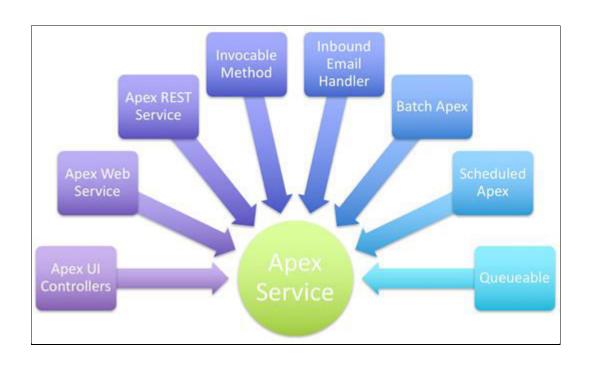

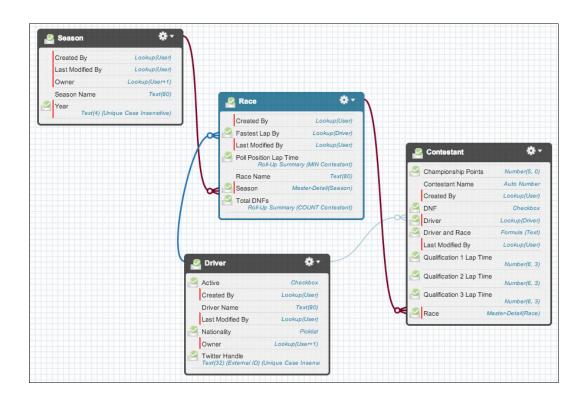

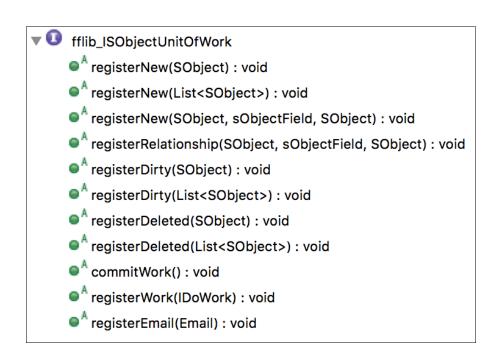

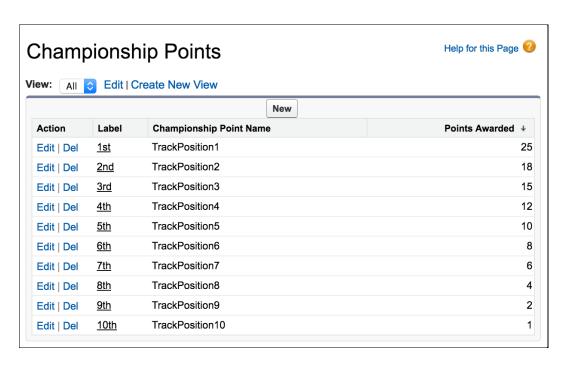

| Objects (3) |                          |                     |                |                                                                       |
|-------------|--------------------------|---------------------|----------------|-----------------------------------------------------------------------|
| Action      | Component Name           | Parent Object       | Component Type | Installation Notes                                                    |
| Update      | Contestant               |                     | Custom Object  | This is an upgraded component. It will be updated to the new version. |
| Update      | Driver                   |                     | Custom Object  | This is an upgraded component. It will be updated to the new version. |
| Create      | Championship Points      |                     | Custom Setting | This is a brand new component.                                        |
| Fields (6)  |                          |                     |                |                                                                       |
| Action      | Component Name           | Parent Object       | Component Type | Installation Notes                                                    |
| Create      | Points Awarded           | ChampionshipPointsc | Custom Field   | This is a brand new component.                                        |
| Create      | Driver Id                | Driver              | Custom Field   | This is a brand new component.                                        |
| Create      | Grid Position            | Contestant          | Custom Field   | This is a brand new component.                                        |
| Create      | Race Time                | Contestant          | Custom Field   | This is a brand new component.                                        |
| Create      | Current                  | Season              | Custom Field   | This is a brand new component.                                        |
| Create      | Race Position            | Contestant          | Custom Field   | This is a brand new component.                                        |
| Code (26)   |                          |                     |                |                                                                       |
| Action      | Component Name           | Parent Object       | Component Type | Installation Notes                                                    |
| Create      | fflib_StringBuilderTest  |                     | Apex Class     | This is a brand new component.                                        |
| Create      | TestData                 |                     | Apex Class     | This is a brand new component.                                        |
| Update      | SeasonNewsletterSchedule | r                   | Apex Class     | This is an upgraded component. It wi be updated to the new version.   |
| Update      | SeasonController         |                     | Apex Class     | This is an upgraded component. It wi                                  |

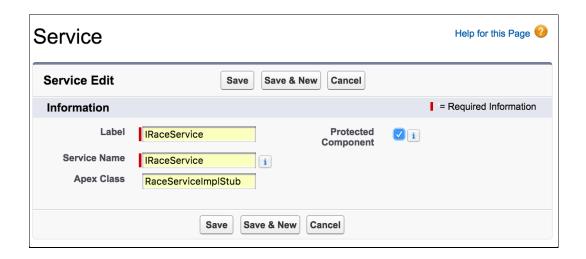

# **Chapter 6: Application Domain Layer**

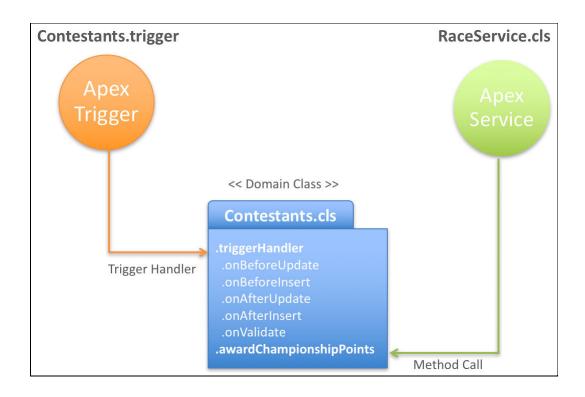

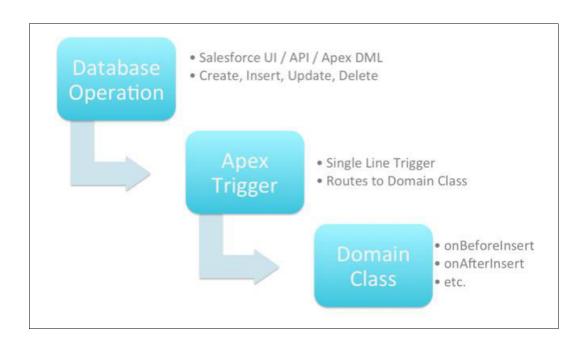

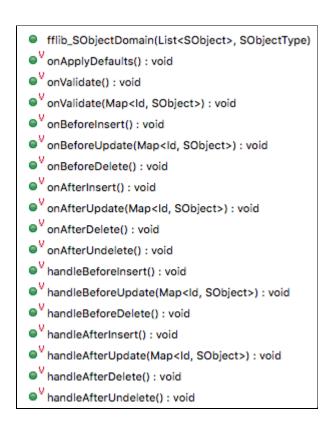

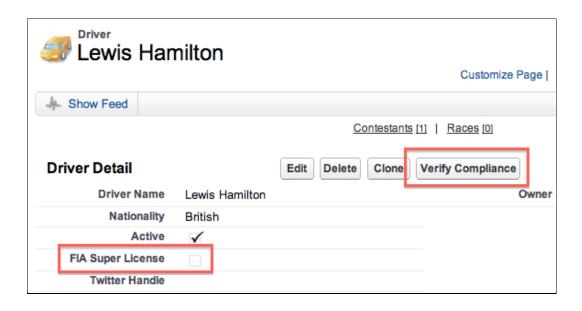

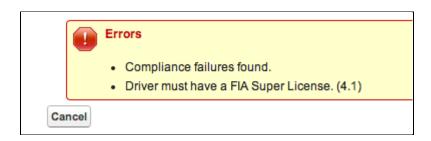

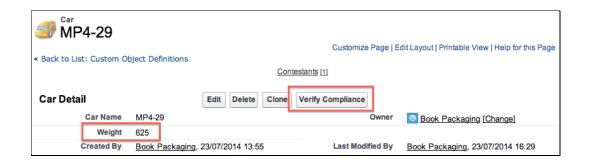

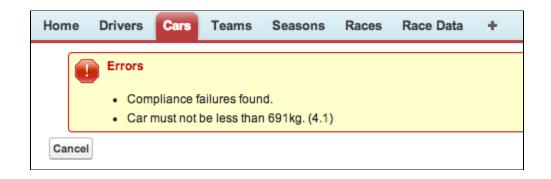

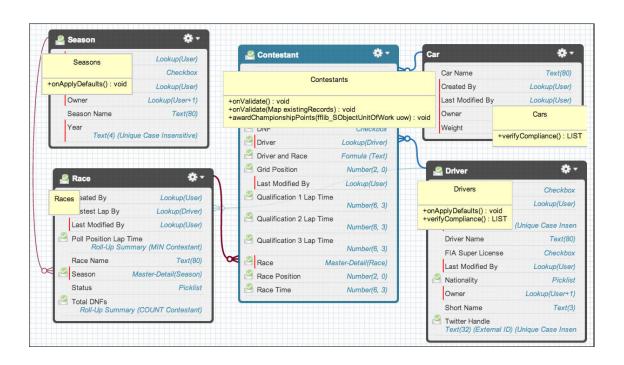

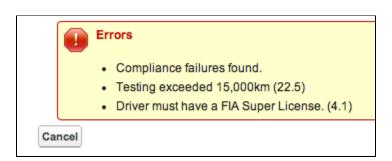

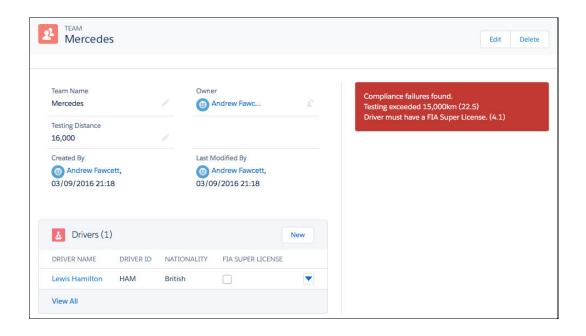

| Action | Component Name        | Parent Object | Component Type | Installation Notes                                                |
|--------|-----------------------|---------------|----------------|-------------------------------------------------------------------|
| Create | Races                 | Race          | Apex Trigger   | This is a brand new component.                                    |
| Create | CarsSelector          |               | Apex Class     | This is a brand new component.                                    |
| Create | Drivers               | Driver        | Apex Trigger   | This is a brand new component.                                    |
| Create | ComplianceController  |               | Apex Class     | This is a brand new component.                                    |
| Create | ComplianceServiceTest |               | Apex Class     | This is a brand new component.                                    |
| Create | TeamsSelector         |               | Apex Class     | This is a brand new component.                                    |
| Create | Application           |               | Apex Class     | This is a brand new component.                                    |
| Create | Teams                 |               | Apex Class     | This is a brand new component.                                    |
| Update | SeasonService         |               | Apex Class     | This is an upgraded component. will be updated to the new version |
| Update | RaceService           |               | Apex Class     | This is an upgraded component will be updated to the new version  |
| Create | Contestants           | Contestant    | Apex Trigger   | This is a brand new component.                                    |
| Create | Seasons               | Season        | Apex Trigger   | This is a brand new component.                                    |
| Create | ContestantsTest       |               | Apex Class     | This is a brand new component.                                    |
| Create | DriversSelector       |               | Apex Class     | This is a brand new component.                                    |
| Create | Contestants           |               | Apex Class     | This is a brand new component.                                    |
| Create | ComplianceService     |               | Apex Class     | This is a brand new component.                                    |
| Update | fflib_SObjectDomain   |               | Apex Class     | This is an upgraded component will be updated to the new version  |
| Create | Cars                  |               | Apex Class     | This is a brand new component.                                    |
| Update | ContestantService     |               | Apex Class     | This is an upgraded component. will be updated to the new version |
| Update | RacesSelector         |               | Apex Class     | This is an upgraded component. will be updated to the new version |
| Create | Seasons               |               | Apex Class     | This is a brand new component.                                    |
| Create | Races                 |               | Apex Class     | This is a brand new component.                                    |
| Create | Drivers               |               | Apex Class     | This is a brand new component.                                    |

| ction       | Component Name    | Parent Object | Component Type   | Installation Notes             |
|-------------|-------------------|---------------|------------------|--------------------------------|
| Create      | Team              |               | Tab              | This is a brand new component. |
| Create      | Car               |               | Tab              | This is a brand new component. |
| Objects (2) |                   |               |                  |                                |
| Action      | Component Name    | Parent Object | Component Type   | Installation Notes             |
| Create      | Team              |               | Custom Object    | This is a brand new component. |
| Create      | Car               |               | Custom Object    | This is a brand new component. |
| Fields (7)  |                   |               |                  |                                |
| Action      | Component Name    | Parent Object | Component Type   | Installation Notes             |
| Create      | FIA Super License | Driver        | Custom Field     | This is a brand new component. |
| Create      | Car               | Contestant    | Custom Field     | This is a brand new component. |
| Create      | Short Name        | Driver        | Custom Field     | This is a brand new component. |
| Create      | Status            | Race          | Custom Field     | This is a brand new component. |
| Create      | Weight            | Carc          | Custom Field     | This is a brand new component. |
| Create      | Team              | Driver        | Custom Field     | This is a brand new component. |
| Create      | Testing Distance  | Teamc         | Custom Field     | This is a brand new component. |
| Pages (3)   |                   |               |                  |                                |
| Action      | Component Name    | Parent Object | Component Type   | Installation Notes             |
| Create      | compliancedriver  |               | Visualforce Page | This is a brand new component. |
| Create      | compliancecar     |               | Visualforce Page | This is a brand new component. |
| Create      | complianceteam    |               | Visualforce Page | This is a brand new component. |

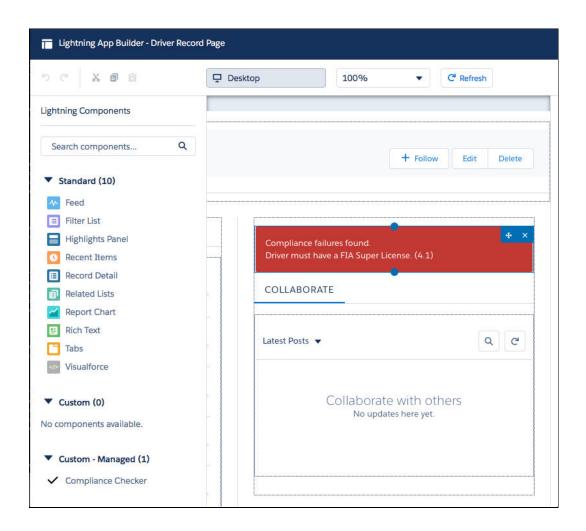

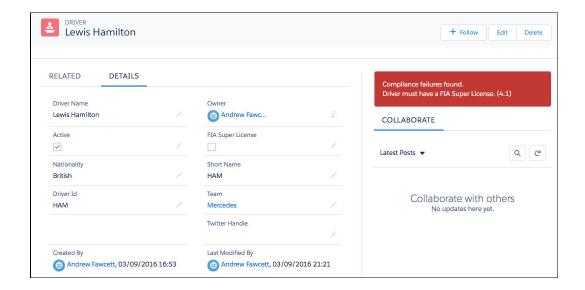

# **Chapter 7: Application Selector Layer**

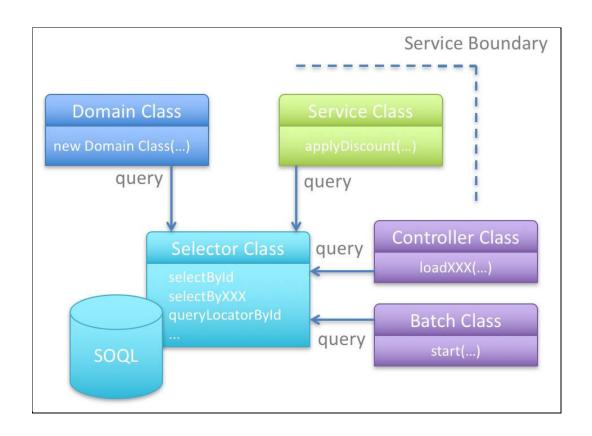

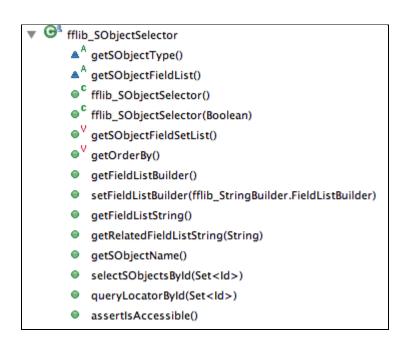

| Field Sets |                 | New                  |                                                                |
|------------|-----------------|----------------------|----------------------------------------------------------------|
| Action     | Field Label     | API Name             | Where is this used?                                            |
| Edit   Del | Season Overview | fforceSeasonOverview | Used when displaying Race details on the Season overview page. |

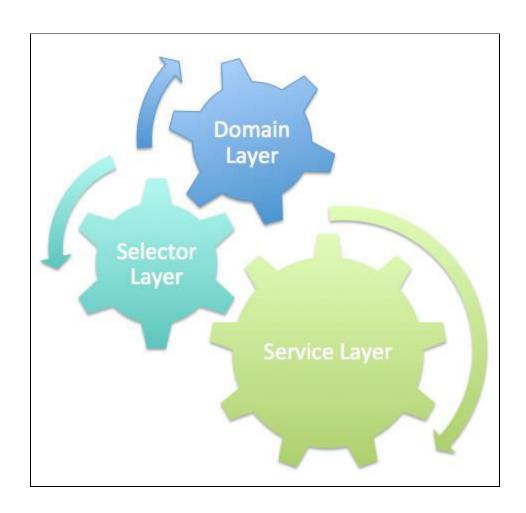

| Resources | (1)             |               |                |                                |
|-----------|-----------------|---------------|----------------|--------------------------------|
| Action    | Component Name  | Parent Object | Component Type | Installation Notes             |
| Create    | Season Overview | Race          | Field Set      | This is a brand new component. |

## **Chapter 8: User Interface**

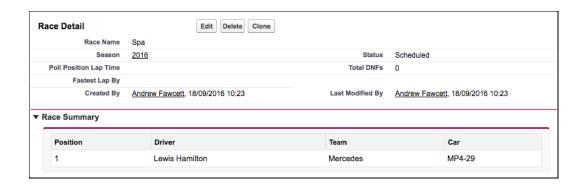

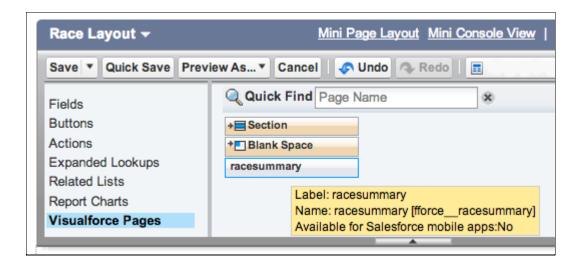

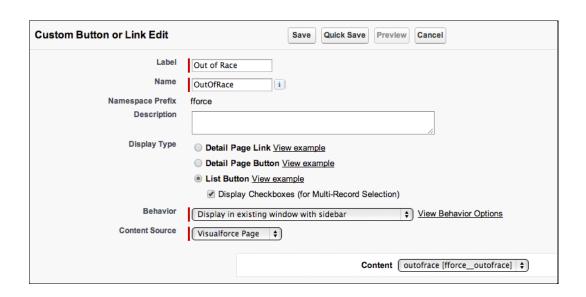

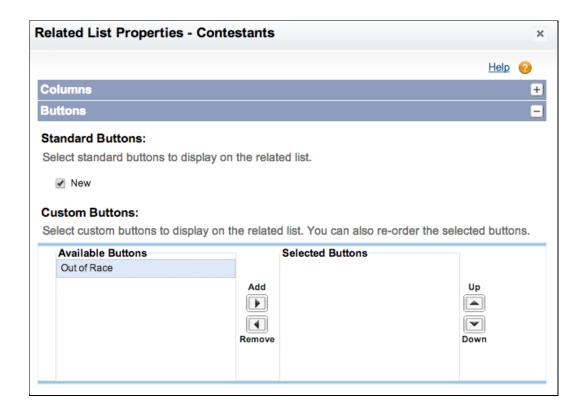

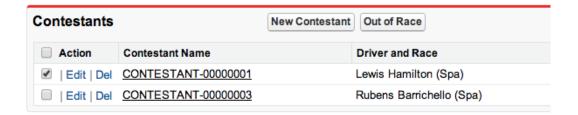

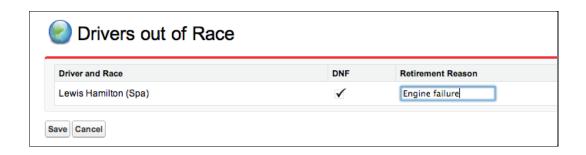

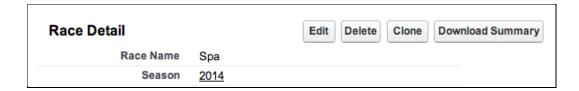

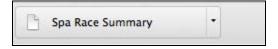

| Race_c.Status_c Accessible is true                  |                                                     |
|-----------------------------------------------------|-----------------------------------------------------|
| Race_c.Status_c Updatable is true                   |                                                     |
| Racec.FastestLapByc Accessible is true              |                                                     |
| Racec.FastestLapByc Updatable is true               |                                                     |
| ▼ Use Case A: Using apex:inputField                 |                                                     |
| Status In Progress +                                | Fastest Lap By Lewis Hamilton                       |
| ▼ Use Case B: Using apex:outputField                |                                                     |
| Status In Progress                                  | Fastest Lap By <u>Lewis Hamilton</u>                |
| ▼ Use Case C: Using apex:InputText                  |                                                     |
| Status In Progress                                  | Fastest Lap By a02b0000008i13yAA/                   |
| ▼ Use Case D: Using apex:outputText                 |                                                     |
| Status In Progress                                  | Fastest Lap By a02b0000008i13yAAA                   |
| ▼ Use Case E: Using SObject Field Expressions       |                                                     |
| The value of Status_c is 'In Progress'              | The value of FastestLapBy_c is 'a02b0000008i13yAAA' |
| ▼ Use Case F: Using Controller Property Expressions |                                                     |
| The value of Status_c is 'In Progress'              | The value of FastestLapBy_c is 'a02b0000008i13yAAA' |

| Racec.Statusc Accessible is true                    |                                                     |
|-----------------------------------------------------|-----------------------------------------------------|
| Race_c.Status_c Updatable is false                  |                                                     |
| Race_c.FastestLapBy_c Accessible is false           |                                                     |
| Racec.FastestLapByc Updatable is false              |                                                     |
| ▼ Use Case A: Using apex:inputField                 |                                                     |
| Status In Progress                                  |                                                     |
| ▼ Use Case B: Using apex:outputField                |                                                     |
| Status In Progress                                  |                                                     |
| ▼ Use Case C: Using apex:inputText                  |                                                     |
| Status In Progress                                  |                                                     |
| ▼ Use Case D: Using apex:outputText                 |                                                     |
| Status In Progress                                  |                                                     |
| ▼ Use Case E: Using SObject Field Expressions       |                                                     |
| The value of Status_c is 'in Progress'              | The value of FastestLapBy_c is "                    |
| ▼ Use Case F: Using Controller Property Expressions |                                                     |
| The value of Status_c is 'In Progress'              | The value of FastestLapBy_c is 'a02b0000008i13yAAA' |

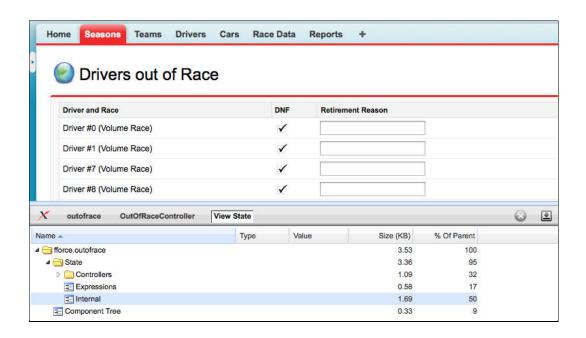

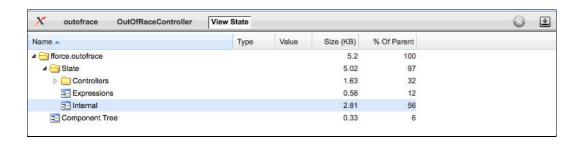

| Pages (3) |                  |               |                  |                                |
|-----------|------------------|---------------|------------------|--------------------------------|
| Action    | Component Name   | Parent Object | Component Type   | Installation Notes             |
| Create    | outofrace        |               | Visualforce Page | This is a brand new component. |
| Create    | racesummaryascsv |               | Visualforce Page | This is a brand new component  |
| Create    | racesummary      |               | Visualforce Page | This is a brand new component. |

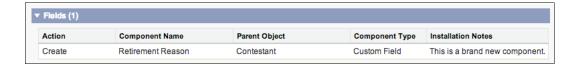

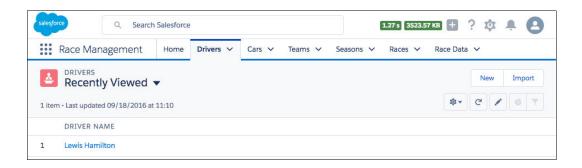

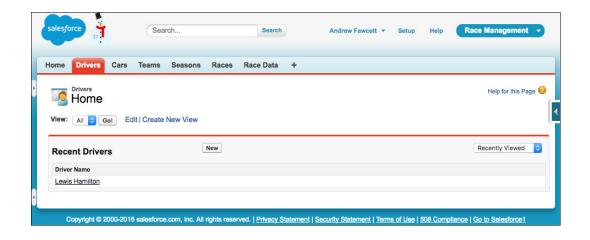

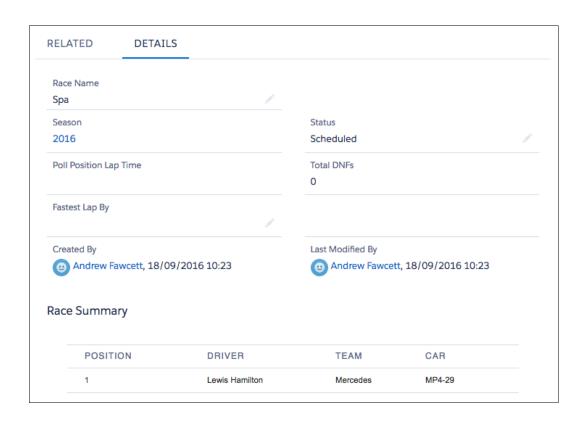

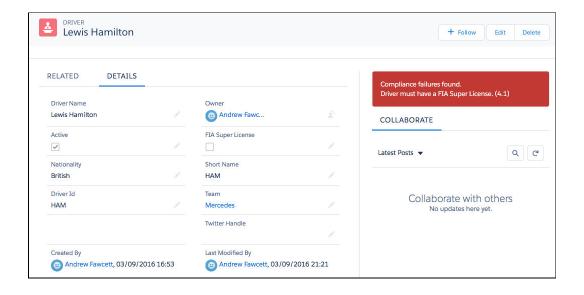

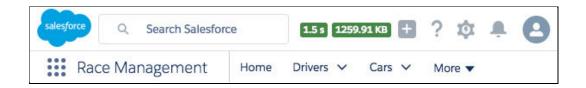

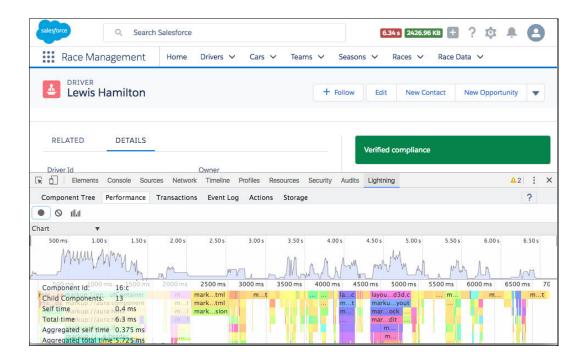

# **Chapter 9: Lightning**

#### Success your first Lightning App

## Success your first Lightning Component

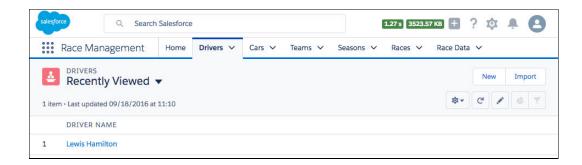

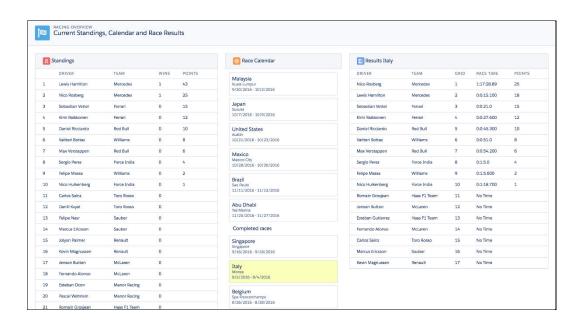

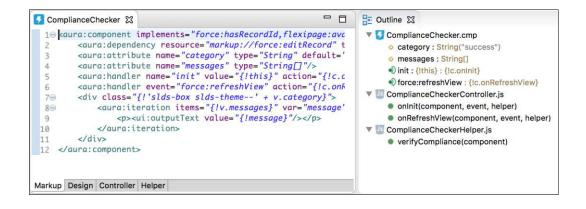

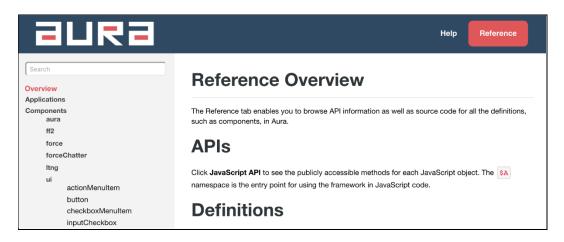

| (i) | Standings        |             |      |        |
|-----|------------------|-------------|------|--------|
|     | DRIVER           | TEAM        | WINS | POINTS |
| 1   | Lewis Hamilton   | Mercedes    | 1    | 43     |
| 2   | Nico Rosberg     | Mercedes    | 1    | 25     |
| 3   | Sebastian Vettel | Ferrari     | 0    | 15     |
| 4   | Kimi Raikkonen   | Ferrari     | 0    | 12     |
| 5   | Daniel Ricciardo | Red Bull    | 0    | 10     |
| 6   | Valtteri Bottas  | Williams    | 0    | 8      |
| 7   | Max Verstappen   | Red Bull    | 0    | 6      |
| 8   | Sergio Perez     | Force India | 0    | 4      |
| 9   | Felipe Massa     | Williams    | 0    | 2      |
| 10  | Nico Hulkenberg  | Force India | 0    | 1      |

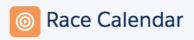

## Malaysia

Kuala Lumpur 9/30/2016 - 10/2/2016

## Japan

Suzuka 10/7/2016 - 10/9/2016

#### **United States**

Austin 10/21/2016 - 10/23/2016

## Mexico

Mexico City 10/28/2016 - 10/30/2016

### Brazil

Sao Paulo 11/11/2016 - 11/13/2016

## Abu Dhabi

Yas Marina 11/25/2016 - 11/27/2016

| Results Italy    |             |      |            |        |
|------------------|-------------|------|------------|--------|
| DRIVER           | TEAM        | GRID | RACE TIME  | POINTS |
| Nico Rosberg     | Mercedes    | 1    | 1:17:28.89 | 25     |
| Lewis Hamilton   | Mercedes    | 2    | 0:0:15.100 | 18     |
| Sebastian Vettel | Ferrari     | 3    | 0:0:21.0   | 15     |
| Kimi Raikkonen   | Ferrari     | 4    | 0:0:27.600 | 12     |
| Daniel Ricciardo | Red Bull    | 5    | 0:0:45.300 | 10     |
| Valtteri Bottas  | Williams    | 6    | 0:0:51.0   | 8      |
| Max Verstappen   | Red Bull    | 7    | 0:0:54.200 | 6      |
| Sergio Perez     | Force India | 8    | 0:1:5.0    | 4      |
| Felipe Massa     | Williams    | 9    | 0:1:5.600  | 2      |
| Nico Hulkenberg  | Force India | 10   | 0:1:18.700 | 1      |
|                  |             |      |            |        |

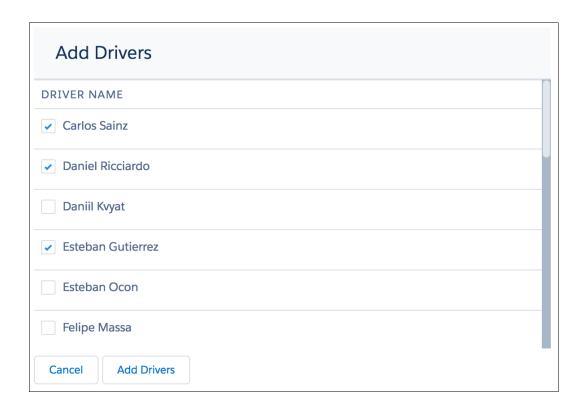

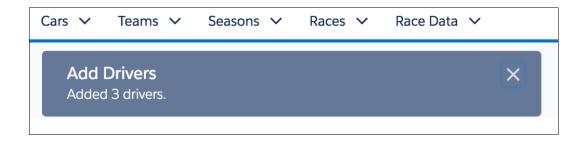

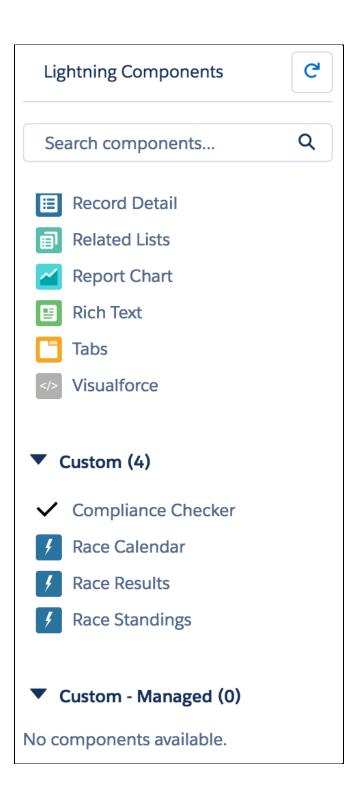

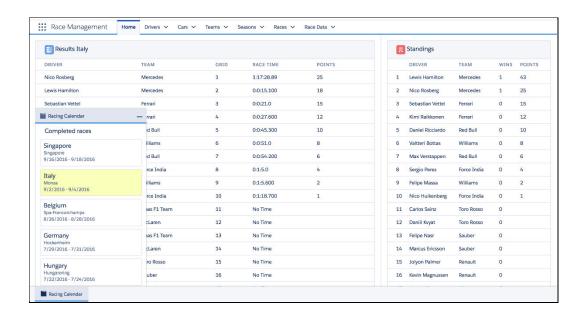

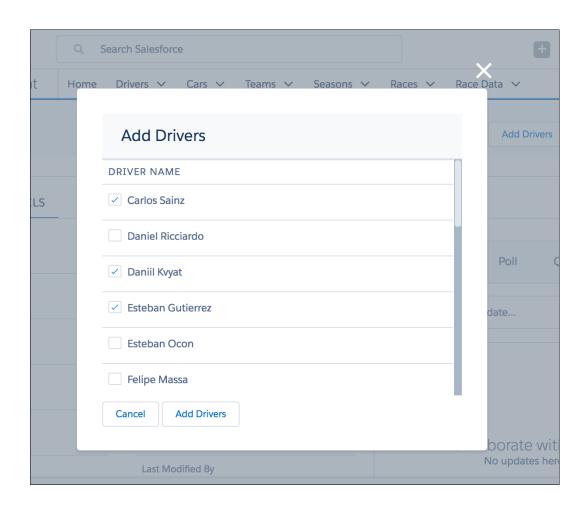

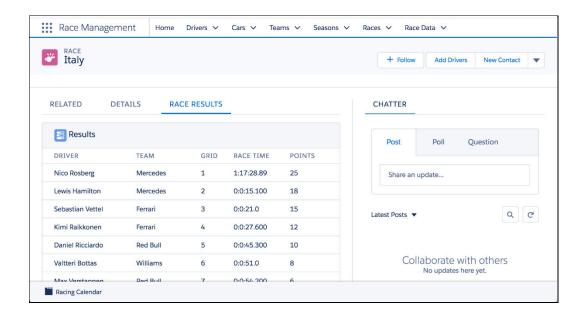

# **Chapter 10: Providing Integration and Extensibility**

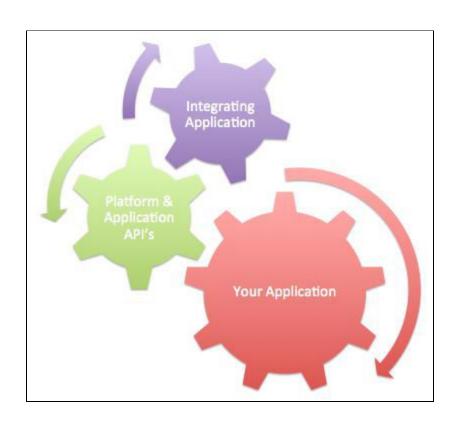

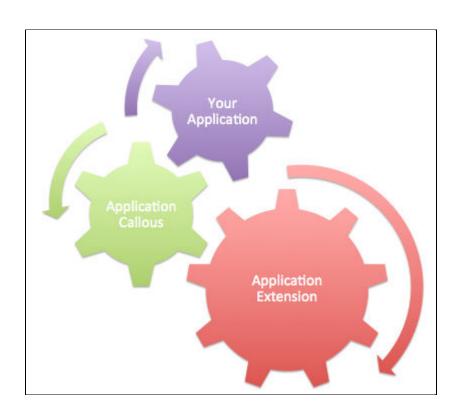

| Action | Component Name       | Parent Object | Component Type                                                      | Installation Notes                                                       |
|--------|----------------------|---------------|---------------------------------------------------------------------|--------------------------------------------------------------------------|
| Update | Application          |               | Apex Class This is an upgraded componen updated to the new version. |                                                                          |
| Update | SeasonService        |               | Apex Class                                                          | This is an upgraded component. It will be<br>updated to the new version. |
| Update | SeasonControllerTest |               | Apex Class                                                          | This is an upgraded component. It will bupdated to the new version.      |
| Update | ComplianceService    |               | Apex Class                                                          | This is an upgraded component. It will be<br>updated to the new version. |
| Update | SeasonServiceTest    |               | Apex Class                                                          | This is an upgraded component. It will be<br>updated to the new version. |

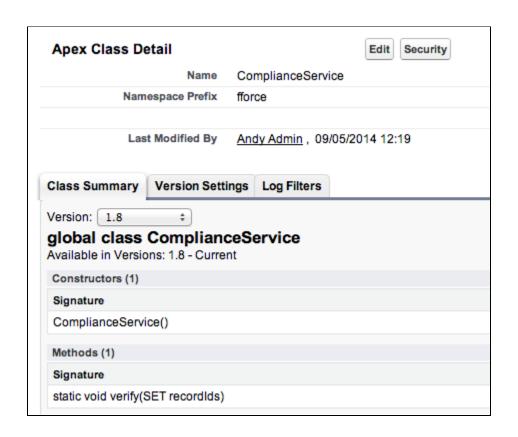

| Action          | Name ↑               | Namespace Prefix |
|-----------------|----------------------|------------------|
| Edi   Security  | Application          | fforce           |
| Edit            | Cars                 | fforce           |
| Edit            | CarsSelector         | fforce           |
| Edit            | ComplianceController | fforce           |
| Edit   Security | ComplianceService    | fforce           |

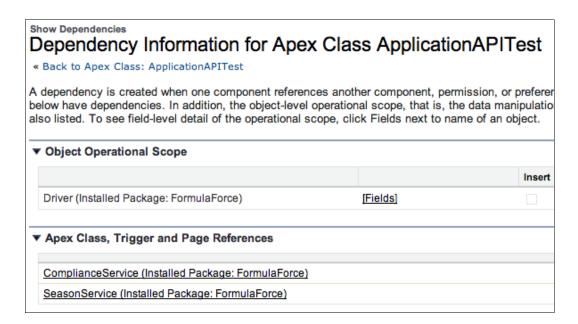

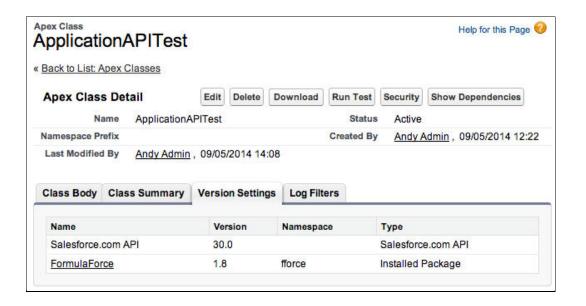

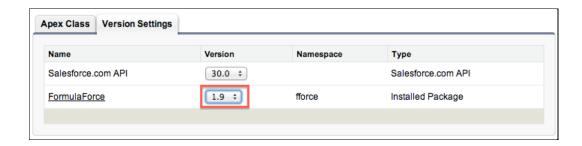

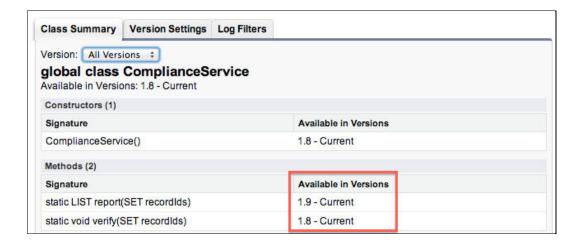

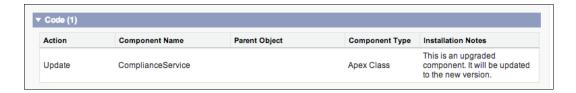

## **Package Version Settings**

### **Enterprise Package Version Settings**

These version settings are used if an API call doesn't include version information for an installed package. This ensures backwards compatibility.

Configure Enterprise Package Version Settings

Partner Package Version Settings
These version settings are used if an API call doesn't include version information for an installed package.

Configure Partner Package Version Settings

| Apex Test Result Detail |                                                                     |  |  |
|-------------------------|---------------------------------------------------------------------|--|--|
| Time Started            | 11/05/2014 15:18                                                    |  |  |
| Class                   | ApplicationAPITest                                                  |  |  |
| Method Name             | demoComplianceVerifyAPI                                             |  |  |
| Pass/Fail               | Fail                                                                |  |  |
| Error Message           | System.AssertException: Assertion Failed: Expected failures         |  |  |
| Stack Trace             | Class.ApplicationAPITest.demoComplianceVerifyAPI: line 43, column 1 |  |  |

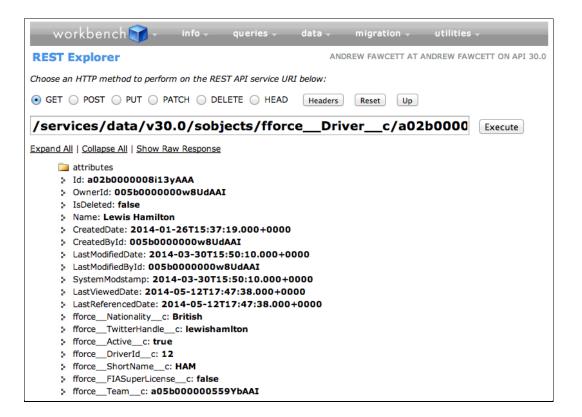

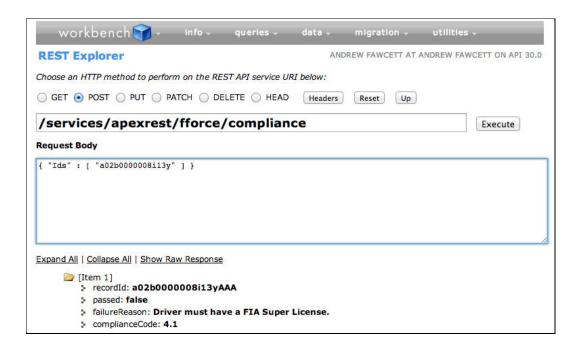

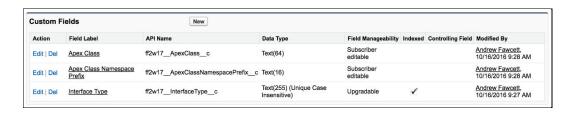

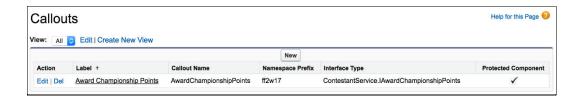

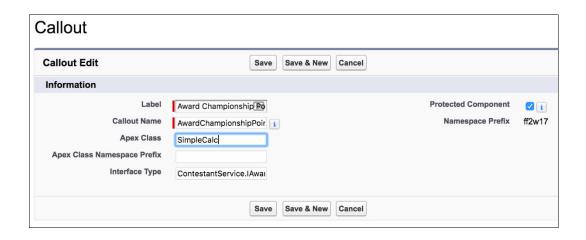

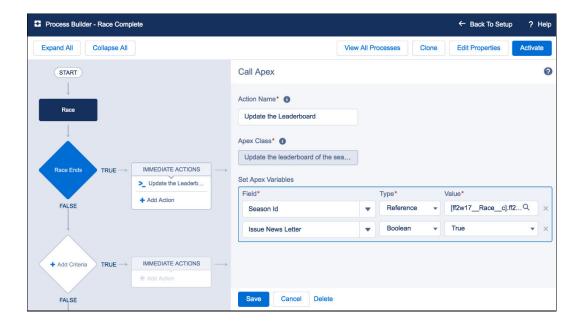

# **Chapter 11: Asynchronous Processing and Big Data Volumes**

| Ne | All  ew Race Da |                  | e New View |     |        | A   B              | C   D   E   F   G |
|----|-----------------|------------------|------------|-----|--------|--------------------|-------------------|
|    | Action          | Race Data Name ↑ | Driver Id  | Lap | Sector | Туре               | Value             |
|    | Edit   Del      | RD-000030418     | 44         | 1   | 1      | Sector Time        | 4.3913            |
|    | Edit   Del      | RD-000030419     | 44         | 1   | 1      | Fuel Level         | 510.0000          |
|    | Edit   Del      | RD-000030420     | 44         | 1   | 1      | Oil Presure        | 76.3941           |
|    | Edit   Del      | RD-000030421     | 44         | 1   | 1      | Engine Temperature | 11.6583           |
|    | Edit   Del      | RD-000030422     | 44         | 1   | 1      | Tyre Temperature   | 90.3241           |
|    | Edit   Del      | RD-000030423     | 44         | 1   | 1      | Track Temperature  | 7.9087            |
|    | Edit   Del      | RD-000030424     | 44         | 1   | 2      | Sector Time        | 2.5705            |
|    | Edit   Del      | RD-000030425     | 44         | 1   | 2      | Fuel Level         | 510.0000          |
|    | Edit   Del      | RD-000030426     | 44         | 1   | 2      | Oil Presure        | 30.4201           |
|    | Edit   Del      | RD-000030427     | 44         | 1   | 2      | Engine Temperature | 3.6761            |
|    | Edit   Del      | RD-000030428     | 44         | 1   | 2      | Tyre Temperature   | 62.3697           |
|    | Edit   Del      | RD-000030429     | 44         | 1   | 2      | Track Temperature  | 36.4411           |
|    | Edit   Del      | RD-000030430     | 44         | 1   | 3      | Sector Time        | 16.8990           |
|    | Edit I Del      | RD-000030431     | 44         | 1   | 3      | Fuel Level         | 510 0000          |

| Current Data Storage Usage |              |  |
|----------------------------|--------------|--|
| Record Type                | Record Count |  |
| Race Data                  | 10,000       |  |

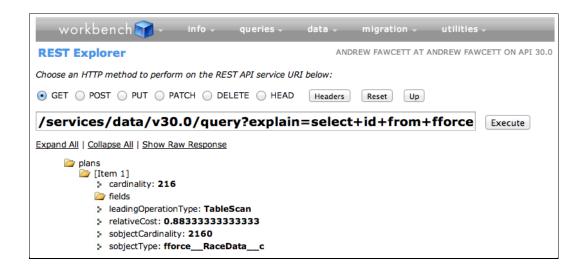

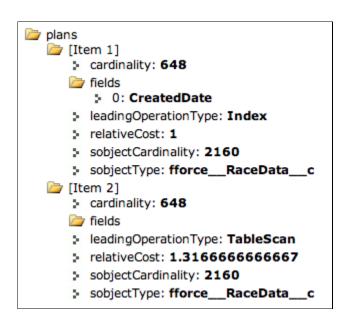

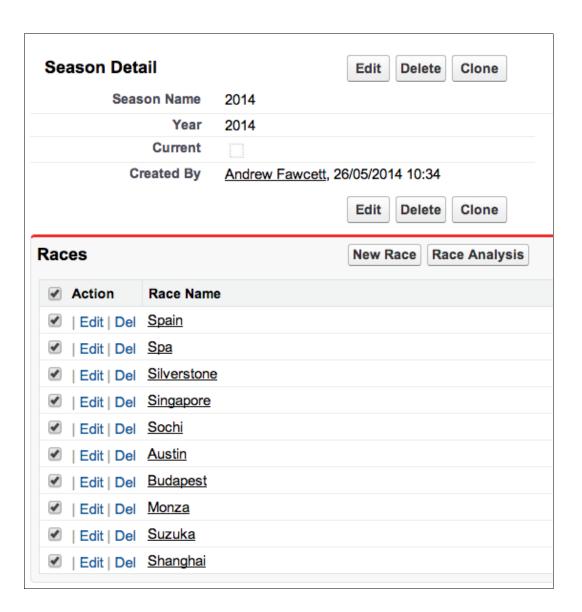

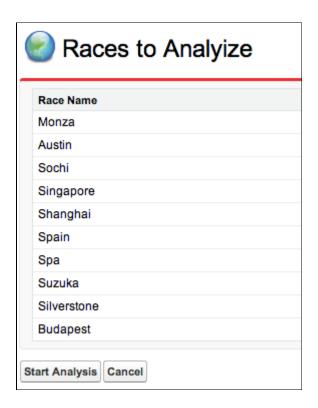

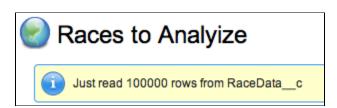

# **Chapter 12: Unit Testing**

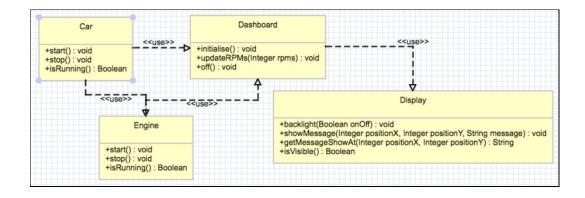

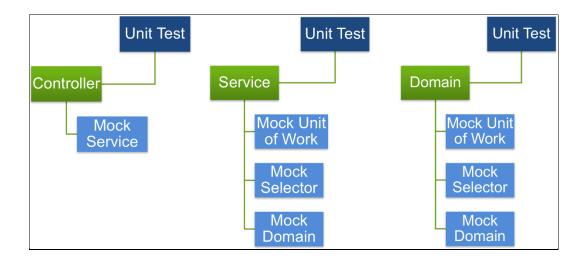

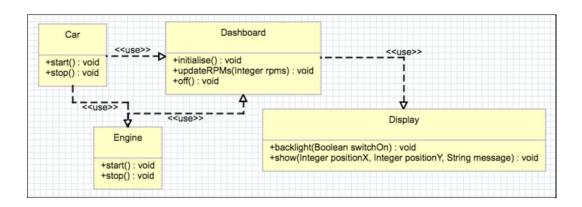

# **Chapter 13: Source Control and Continuous Integration**

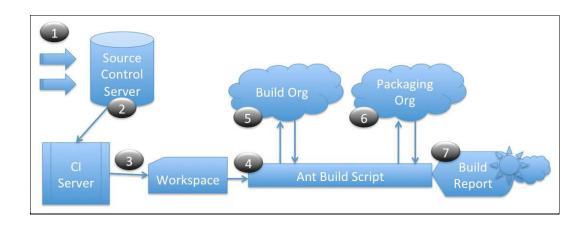

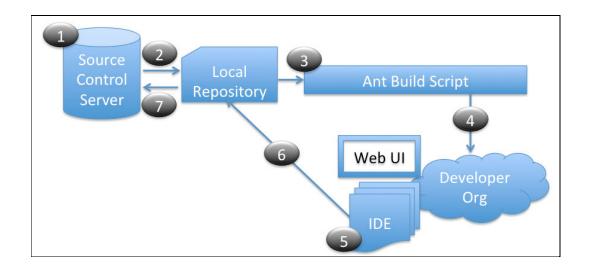

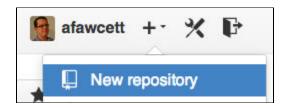

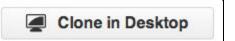

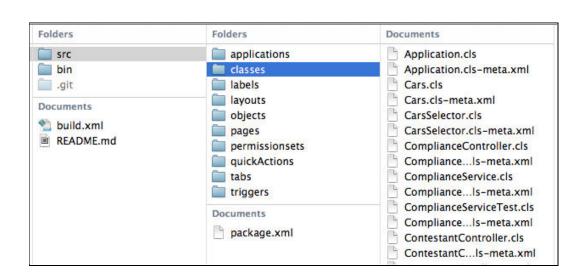

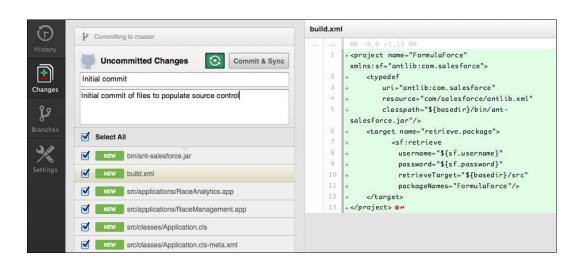

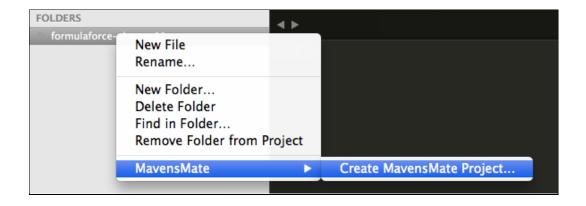

```
FOLDERS
                                       ComplianceController.cls ×
▼ formulaforce-chapter11
                                       public with sharing class ComplianceController
 ▶ config
 ▶ lib
                                            private ApexPages.StandardController standar
 ▼ src
   ▶ applications
                                            public ComplianceController(ApexPages.Standa
   ▼ classes
      Application.cls
      Application.cls-meta.xml
                                                  this.standardController = standardContro
      Cars.cls
      Cars.cls-meta.xml
      CarsSelector.cls
                                            public PageReference verify()
      CarsSelector.cls-meta.xml
     ComplianceController.cls
```

```
RaceData_c.object ×
                                      ▼ formulaforce-chapter11
▶ config
▶ lib
▼ src
 ▶ applications
  ▶ classes
  ▶ labels
  ► layouts
  ▼ objects
    Car_c.object
    ChampionshipPoints_c.object
     Contestant_c.object
    Driver__c.object
     Race_c.object
                                             <fullName>DriverId c</fullName>
     Season_c.object
```

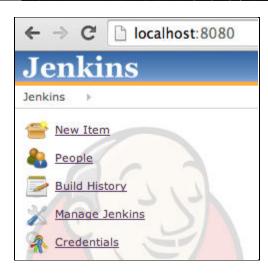

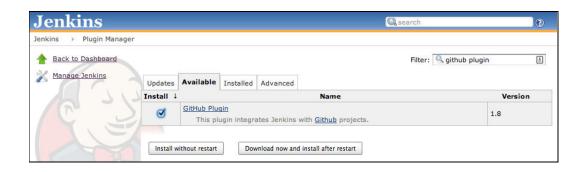

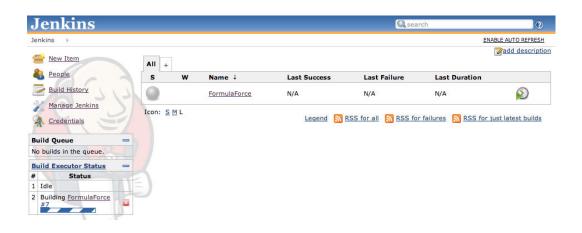

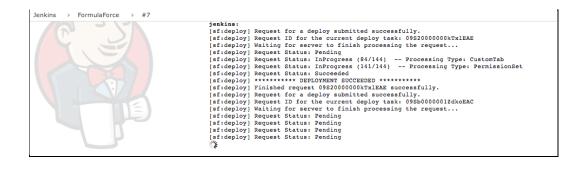

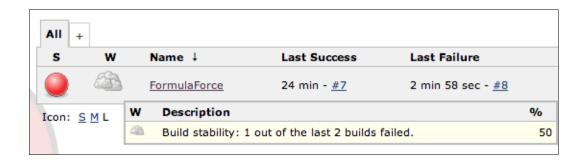

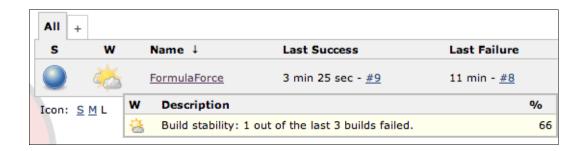

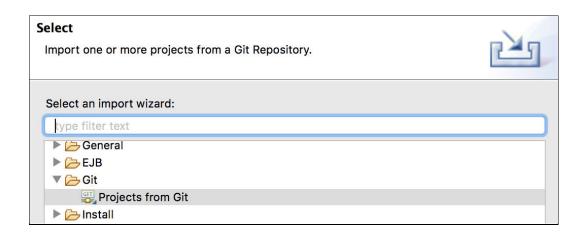

# Select a wizard to use for importing projects Depending on the wizard, you may select a directory to determine the wizard's scope Wizard for project import Import existing Eclipse projects Import using the New Project wizard Import as general project Working Tree - /Users/andrewfawcett/Documents/TestChapter13 Dec. git Settings Dec. settings Dec. Justings Dec. Justings

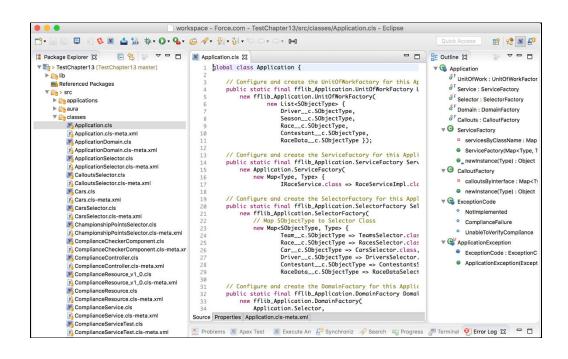

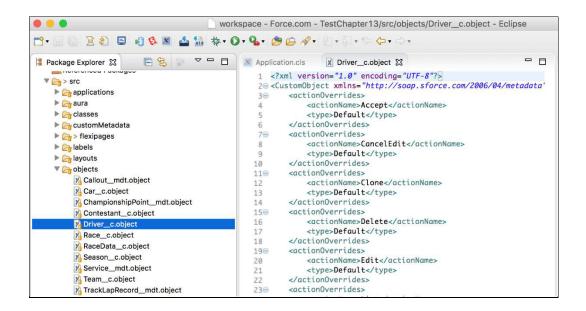

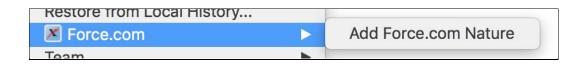